УДК 553.6, 622.235

# **С.С. Іськов, асист. А.О. Криворучко, к.т.н., доц. Л.А. Ковалевич, асист.**

*Житомирський державний технологічний університет*

## **ВИЗНАЧЕННЯ ОПТИМАЛЬНОГО НАПРЯМКУ ВЕДЕННЯ ГІРНИЧИХ РОБІТ ДЛЯ ОКРЕМИХ ТЕХНОЛОГІЧНИХ ДІЛЯНОК КАР'ЄРУ ПО ВИДОБУВАННЮ БЛОЧНОЇ СИРОВИНИ**

*В статті доведено потребу і наведено методику визначення оптимального напрямку ведення гірничих робіт для кожної ділянки покладу на прикладі Бистріївського родовища габро з метою підвищення коефіцієнта виходу блочної сировини та збільшення лінійних розмірів блоків.*

**Постановка проблеми.** Існуючі методики оцінки тріщинуватості і блочності масиву переважно призначені для визначення раціональності розробки родовища в цілому чи для відпрацювання менш тріщинуватих ділянок. В даний час на сучасних кар'єрах блочного каменю переважає нова, більш продуктивна високоуступна технологія з двостадійною схемою видобування блочного каменю з використанням алмазних канатних машин, яка набагато більше залежить від природної тріщинуватості. Тому задача збільшення виходу товарних блоків за рахунок оптимізації напряму розвитку фронту гірничих робіт є досить актуальною.

**Аналіз останніх досліджень і публікацій.** М.Т. Бакка [1, 2], Р.В. Соболевський [6] досліджували закономірний розподіл систем тріщин в масивах родовищ облицювального каменю. Взаємозв'язок тріщинуватості зі структурними особливостями габроїдних масивів найбільш повно висвітлено в роботах А.О. Криворучко [3, 4]. Даними дослідженнями доведено, що інтенсивність тріщин змінюється як по площі, так і по глибині покладу. Графоаналітичний метод оцінки блочності запропонував Ю.Г. Карасьов. У роботах М.Т. Бакка [1, 2] також визначені характерні напрями анізотропії для гранітів та габроїдних порід за допомогою вимірювання нерівностей сколу. Визначення анізотропності габроїдних порід за допомогою ГІС вивчається у роботах А.О.Криворучко, О.О. Кісєль та С.С. Іськова [4, 5].

**Метою даної статті** є дослідження зміни виходу блоків каменю при зміні напрямів орієнтування сторони блока та вибір оптимального напрямку ведення гірничих робіт відносно природної тріщинуватості для окремих технологічних ділянок з метою підвищення виходу блоків з кращими розмірними характеристиками.

**Викладення основного матеріалу.** Задача визначення зміни виходу блоків каменю при зміні напрямів орієнтування сторони блока та вибір оптимального напрямку ведення гірничих робіт відносно природної тріщинуватості для окремих технологічних ділянок вирішувалась у такій послідовності:

- 1. Створення цифрової тривимірної моделі родовища на базі плану гірничих виробок кар'єру, оцифрованого за допомогою планшетного сканера.
- 2. Поділ кар'єру на технологічні зони.
- 3. Внесення до цифрової моделі родовища природних та техногенних тріщин.
- 4. Розбивка на блоки та пошук оптимального напряму ведення гірничих робіт.

3D модель кар'єру дає важливу наочно-аналітичну інформацію про стан кар'єрного поля і на відміну від плану гірничих робіт дає просторову картину усіх контурів родовища. Створення тривимірної моделі виконувалося у програмі 3ds Max 8.0, після чого вона була експортована у формат DXF зі збереженням усіх параметрів та масштабу. Для її створення використовувались координати характерних точок, взяті з генерального плану кар'єру, та координати розвідувальних свердловин, отриманих з каталогу координат родовища. Каркас тривимірної моделі Бистріївського родовища габро наведено на рис. 1. Для полегшення візуального сприйняття цифрової інформації масив природного каменю, розкривні породи, дорога та вода були відображені окремими текстурами.

Визначення найкращого напряму ведення гірничих робіт потрібно виконувати для кожної технологічної зони, обмеженої як на плані, так і за глибиною, оскільки основні параметри родовища, в т.ч. і тріщинуватість, змінюються в просторі покладу. Для Бистріївського кар'єру було виділено дві технологічні зони (на рис. 2 зображена ділянка № 1), що характеризуються уступами порівняно правильної форми, після чого досліджувалась їх тріщинуватість. На вибраних ділянках були візуально визначені тріщини та розломи, що впливають на блочність каменю, та їх направленість (рис. 2.). Тріщини були внесені до цифрової моделі кар'єру окремими полілініями. Оскільки координати тріщин були невідомі, їх визначили вимірюванням відстаней рулеткою від характерних точок з відомими координатами, азимути простягання визначались за допомогою компасу та теодоліту. В результаті проведених вимірювань була отримана модель тріщинуватості, зображена на рис. 3.

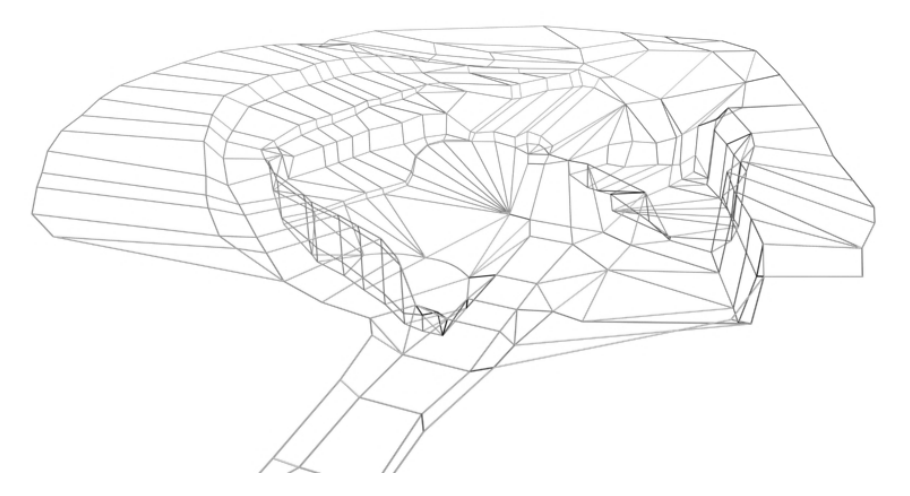

*Рис. 1. Каркас тривимірної моделі Бистріївського кар'єру*

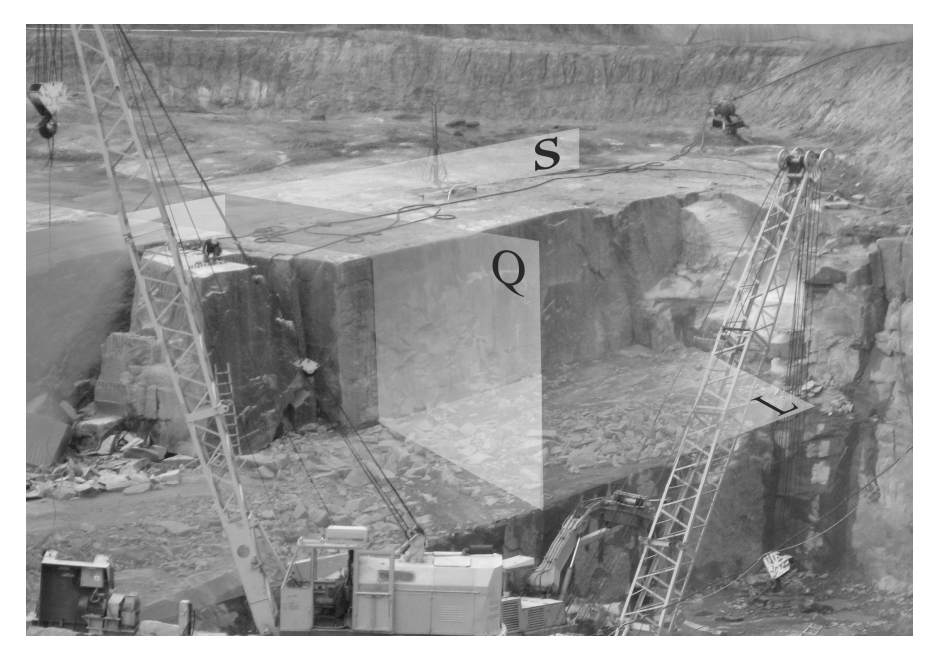

*Рис. 2. Закономірності розподілення основних систем тріщин на ділянці № 1*

Гірничо-геометричний аналіз отриманих даних з метою пошуку оптимального напряму ведення гірничих робіт відносно існуючої системи тріщин та обчислення основних параметрів видобувного контуру кар'єру виконувався за допомогою програми GEOL\_DH версії 7.936. Програма GEOL\_DH, а саме, її модуль GEOL\_QUA дозволяє виконувати нарізку блоків для видобування каменю в контурі з можливістю редагування розмірів стовпців або рядів блоків, видалення блоків, редагування класу блоків, підрахунок запасів каменю за класами якості блоків.

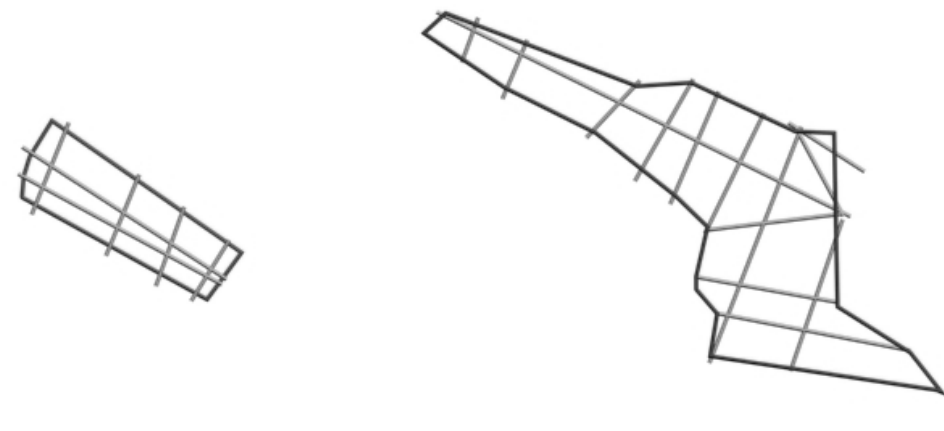

*Ділянка №1 Ділянка №2*

*Рис. 3. Модель тріщинуватості для досліджуваних ділянок родовища*

Роботи були виконані у такій послідовності.

1. У районі експлуатаційного контуру були задані всі розривні порушення (тріщини, розломи), визначені на основі виміряних елементів залягання (програма GEOL\_DIP), даних буріння та ін. Розривні порушення зображались як об'єкти Acad – лінії, сплайни, регіони, полілінії (у тому числі поверхні MESH). Поверхні також зручно формувати програмою 3D\_BODY, що крім створення поверхонь креслить і проміжні контури між заданими полілініями. Об'єкти розривних порушень повинні бути накреслені на верхній і нижній площинах експлуатаційного блока.

2. Встановлюється потрібна система координат, викреслюється контур масиву блоків на верхньому горизонті (враховуючи основні напрями розривних порушень), елементарні блоки наслідують висотну відмітку контуру, висоту блока відраховують завжди вниз.

3. За параметрами итеративного пошуку опцією **Cut** (режим 1) визначаються оптимальні розміри блока та оптимальний кут повороту вихідного контуру і відмальовується масив блоків.

4. Опцією **ModifyDim** змінюються при необхідності розміри стовпців або рядів блоків. У загальному випадку зміна розмірів приводить до переведення блоків до 1-го класу якості й збільшення тим самим фактора вигоди (utility factor). Зміна висоти блоків може бути виконана вручну за допомогою вікна властивостей **Acad** (параметр **THICKNESS**, знак мінус обов'язковий). При необхідності виконується редагування конфігурації експлуатаційного контуру за прийнятими розмірами блоків та видалення непотрібних блоків.

5. Опцією **Cut** (режим 2) коректуються класи якості блоків у контурі.

6. Опцією **Reserve** виконується підрахунок запасів каменю в експлуатаційному контурі за категоріями якості (площі, об'єми, статистичні дані, фактор вигоди тощо). Можливості програми заключаються у визначенні всіх перерахованих параметрів з метою одержання найкращого напряму фронту видобувних робіт по відношенню до заданої системи тріщинуватості.

Параметри інтерактивного пошуку найкращого розміру призначаються при включеному прапорці **"Включить режим поиска"** (рис. 4).

Спочатку виконується нарізка блоків у контурі й розрахунок фактора вигоди й інших параметрів за заданими розмірами блока. Потім розрахунок повторюється для нових розмірів блока, збільшених на величину приросту (по довжині та/або ширині), обрану зі списку. Максимальна кількість ітерацій-кроків по кожному з розмірів також вибирається зі списку. У загальному випадку розраховується кожен розмір по довжині з кожним розміром по ширині й навпаки.

При включеному прапорці **"Площадь блока постоянная"** при зміні одного з розмірів блока другий приймається, виходячи з незмінної вихідної площі блока, без врахування заданої величини збільшення. При включеному прапорці "**Поворачивать контур вокруг исходной точки"** розрахунок буде повторюватися для кожного з положень контуру. Кут повороту контуру призначається, виходячи із заданого приросту кутів повороту і числа ітерацій. Спочатку виконується розрахунок для всіх положень контуру з обертанням за годинниковою стрілкою, потім – проти годинникової стрілки і нарешті – за вихідним положенням контуру.

Також в діалогове вікно виводяться фінальні розміри блока й кута повороту, а також загальне число ітерацій, по якому користувач може приблизно оцінити час, необхідний для розрахунку. Залежно від кількості ітерацій, розмірів блока й контуру, а також продуктивності комп'ютера час підбору оптимальних параметрів може бути значний, тривалістю до декількох годин.

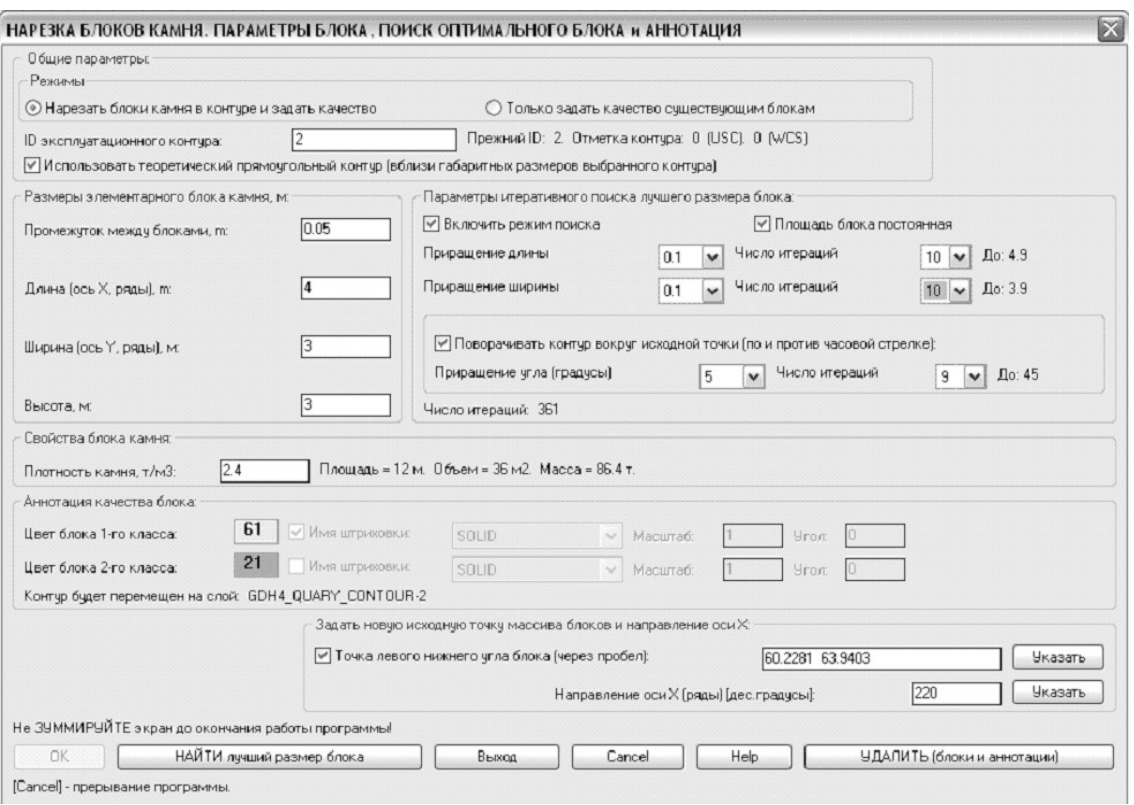

*Рис. 4. Діалогове вікно параметрів інтерактивного пошуку найкращого розміру*

По закінченню підбору в текстове вікно виводяться результати розрахунку по кожній ітерації (рис. 5) і найкращі значення їх з відповідними розмірами блока й кута повороту контуру. Діалогове вікно дублює найкращі значення і чекає реакції користувача, при натисканні на кнопку **ЗАПИСАТЬ данные в текстовый файл** (що рекомендуються) всі дані пошуку додаються в текстовий файл, який записується в тій же директорії, що і креслення. Розширення файлу – **CSV**, роздільник даних – кома. Оскільки блоки і анотації в даному режимі автоматично видаляються, потрібно знову нарізати блоки по режиму 1, повернувши перед цим вихідний контур в оптимальне положення і призначивши в полях введення оптимальні розміри.

У текстовому вікні **Acad** виводиться площа контуру, відсоток його заповнення блоками, розміри блока, а також його площа й обсяг, інформація по кожній ітерації, а саме загальна кількість елементарних блоків каменю та число блоків по класах якості, площі і об'єми блоків та їх відсоток від загальної кількості блоків, фактор вигоди (відношення площі блоків 1-го класу до площі контуру). Також виводяться найкращі значення параметрів і відповідні їм розміри блоків (а також кут повороту, якщо задано поворот контуру). Після вибору контуру, що може співпадати з експлуатаційним контуром, або містити тільки частину блоків контуру, або містити блоки з різних контурів, виводиться діалогове вікно завдання параметрів.

У діалоговому вікні користувач призначає обов'язковий ідентифікатор розрахункового контуру, що може й не збігатися з ID експлуатаційного контуру (ідентифікатори цих контурів програмою розрізняються). Для контролю обраного контуру й блоків каменю в діалоговому вікні наводяться такі дані: площа розрахункового контуру, сума площ блоків, загальна кількість блоків у контурі й рядок з одним або декількома ідентифікаторами блоків каменю (різні ID розділяються знаком плюс). Обрані контур і прямокутники блоків підсвічуються. При зміні щільності каменю в даній опції змінюється також відповідний параметр і для опції **Cut** (і навпаки).

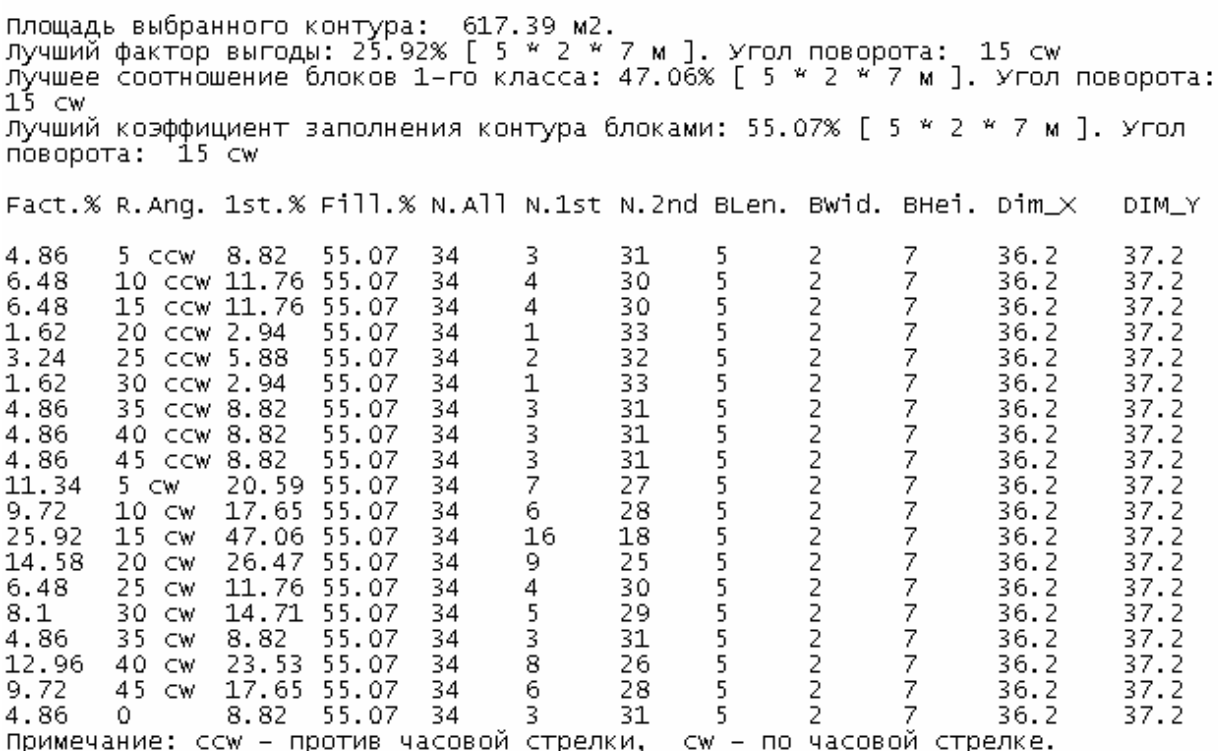

### *Рис. 5. Результати попереднього розрахунку для ділянки № 1*

Всі обчислені параметри виводяться в текстове вікно, що відкривається автоматично. Програмою автоматично створюється блок одиничного розміру з ім'ям **GDH1\_QUARRY\_RESERVE** (рис. 6), що складається із точки (на шарі 0) і 7 атрибутів (ідентифікатор розрахункового контуру; площа контуру, м<sup>2</sup>; кількість блоків, включених у контур; сумарна площа блоків у контурі, м<sup>2</sup>; сумарний об'єм блоків у контурі, м<sup>3</sup>; сумарна площа блоків 1-го класу якості, м<sup>2</sup>; фактор вигоди, %). Блок створюється тільки тоді, коли він не був заздалегідь визначений користувачем (тобто не існує на кресленні).

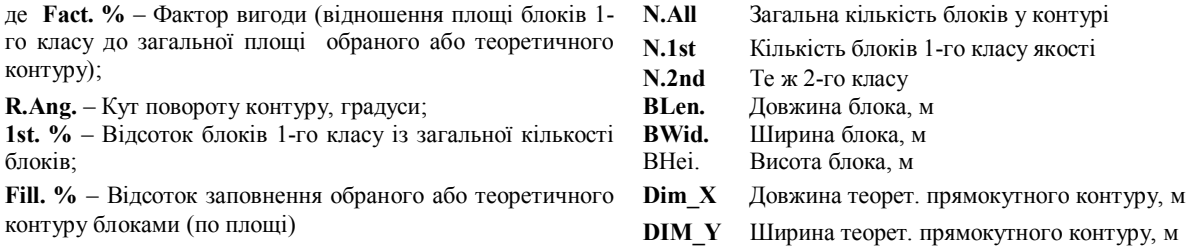

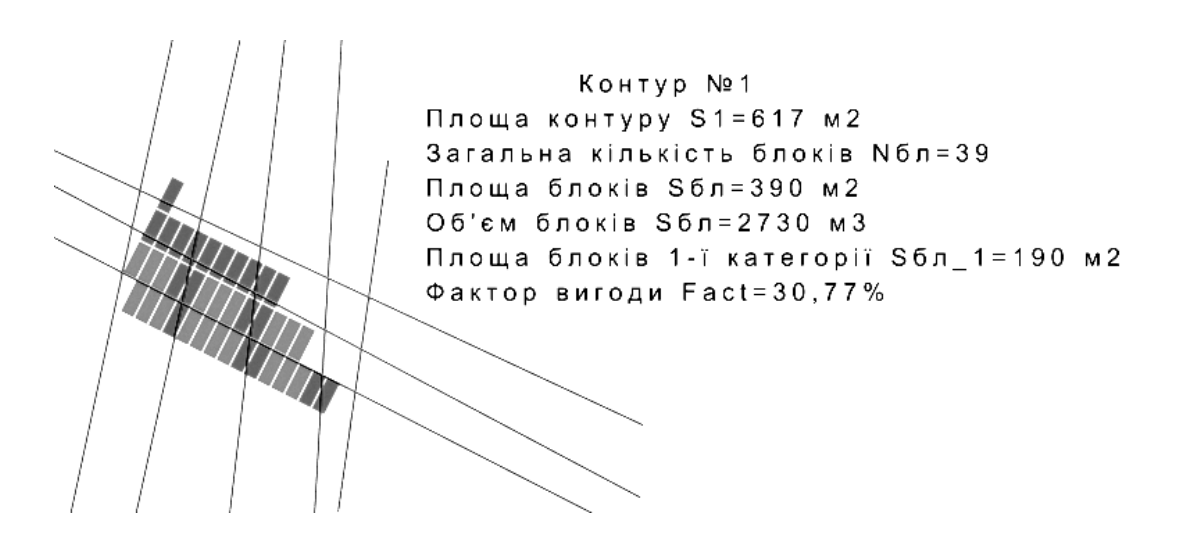

#### *Рис. 6. Атрибути об'єкта BLOCK для ділянки № 1*

При аналізі отриманих даних для ділянки №1 (рис. 5, 7 *а*) видно, що при її розробці оптимальним напрямом видобувних робіт відносно природної тріщинуватості буде орієнтування довжини видобуваємих монолітів під кутом 15º за годинниковою стрілкою до прийнятого орієнтування за поздовжніми тріщинами. Оскільки азимут простягання поздовжніх тріщин на досліджувальній ділянці *α*<sub>*п*</sub> = 78°, азимут оптимального напряму буде рівний *α*<sub>*οрієнт.1*</sub> = 78 ° + 15 ° = 93 °. При прийнятому напрямку розробки фактор вигоди **Fact. %** = 30,77 %, (для порівняння, при направленні фронту робіт вздовж азимуту простягання поздовжніх тріщин **Fact. %** = 4,86 %,). Тобто за рахунок зміни напрямку видобувних робіт кількість якісніших і дорожчих блоків зросла більш ніж в 6 разів, що свідчить про ефективність аналізу тріщинуватості масиву у даний спосіб. Для ділянки № 2 при зменшенні азимуту напрямку на 10 º *αорієнт.*<sup>2</sup> = 35 º – 10 º = 45 º отримано **Fact. %** = 27,19 % проти 20,86 % при початковому напрямку.

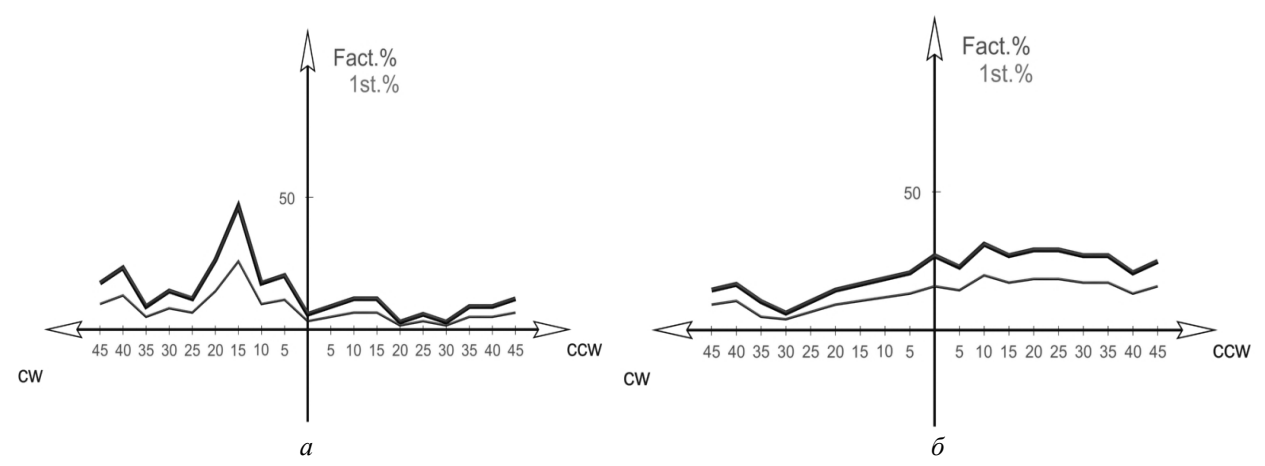

*Рис. 7. Графік залежності фактора вигоди та виходу блоків 1-го класу від зміни кута повороту контуру при розробці ділянки № 1 (а) та ділянки № 2 (б)*

На рис. 7 наведена залежність зміни фактора вигоди та найкращого співвідношення блоків 1-го класу від кута повороту напряму розробки для ділянок № 1 та № 2. Графік показує, що при комплексному аналізі масиву фактор вигоди не має прямої залежності від напрямку розвитку гірничих робіт відносно азимуту простягання природної тріщинуватості, а виражається ламаною кривою, причому для кожного контуру різною. Це пояснюється тим, що при формуванні блочності масиву крім найбільш поширених беруть участь і інші системи тріщин, просторове положення яких також обмежує розміри блоків і може значно змінюватись в різних частинах родовищах (ореол розсіювання тріщин однієї системи в межах родовища може досягати ±20 º і більше).

Після визначення найкращого напрямку ведення гірничих робіт для кожної з ділянок масив був поділений на блоки (рис. 8), орієнтовані у розрахованому напрямку. З метою підвищення фактора вигоди нарізаний масив блоків був відкоректований у ручному режимі за рахунок переведення до 1-го класу блочності блоків, яких майже не торкнулися природні тріщини, і переведення до 2-ого класу блоків, що лежали в зоні масиву з низькою декоративністю чи низькою якістю сировини, але за блочністю належали до 1-го класу.

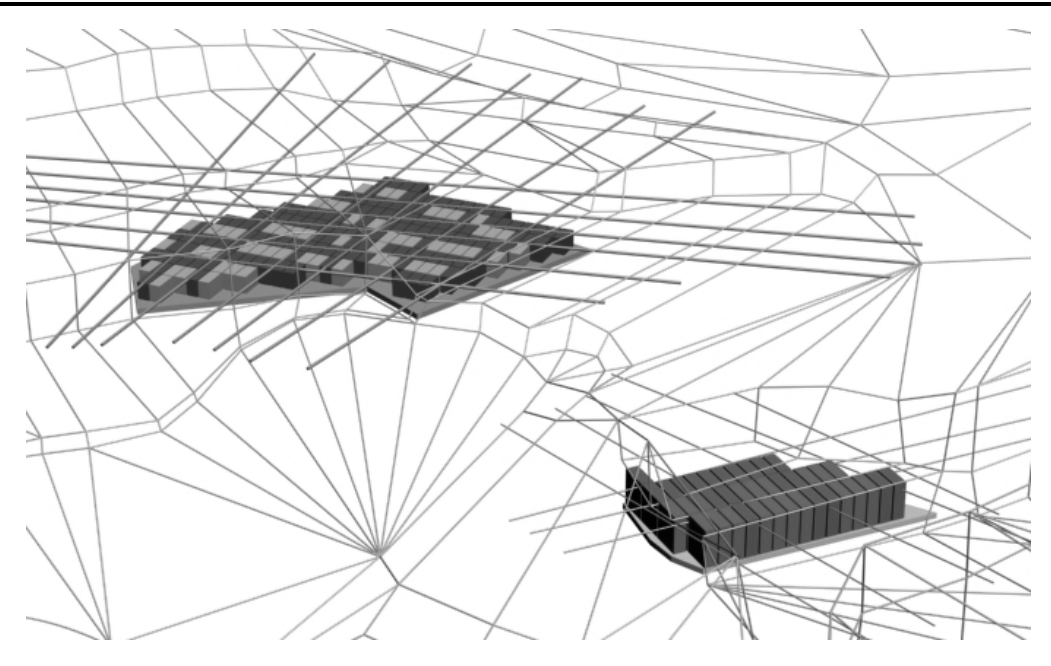

*Рис. 8. Загальний вигляд поділу масиву на блоки у заданому напрямі для ділянок № 1 та № 2 та визначення їх класу блочності*

| ID контура:<br>ОТМЕТКА В МСК (WCS), м:<br>Площадь контура, м2:<br>объем контура, м3:<br>Размеры блока, м:<br>Длина:<br>Ширина:<br>Высота:<br>Площадь блока, м2:<br>объем блока, м3:<br>Плотность камня, т/м3: 2.75<br>Масса блока, т:<br>— — — — По классам: | 1<br>$\Omega$<br>617.39<br>4321.71<br>5<br>2<br>7<br>10<br>70<br>192.5 |                |              |
|----------------------------------------------------------------------------------------------------|------------------------------------------------------------------------|----------------|--------------|
|                                                                                                    | *TOTAL*                                                                | 2nd CLASS      | 1st CLASS    |
| Количество блоков:<br>То же в процентах, %:                                                                                                    | 34.<br>100 -                                                           | 32.<br>94.12   | 2.<br>5.88   |
| Площадь блоков, м2:<br>То же в процентах, %:                                                                                                    | 340<br>100                                                             | 320 -<br>94.12 | 20.<br>5.88  |
| объем блоков, м3:<br>То же в процентах, %:                                                                                                    | 2380<br>100 -                                                          | 2240<br>94.12  | 140.<br>5.88 |
| Масса блоков, т:<br>То же в процентах, %:                                                                                                    | 6545<br>100 -                                                          | 6160<br>94.12  | 385<br>5.88  |
| Заполнение контура, %:                                                                                                    | 55.07                                                                  |                |              |
| Фактор выгоды, %:                                                                                                    | 3.24                                                                   |                |              |
| По площади (контура):                                                                                                    |                                                                        | [51.83]        | 3.24         |

*Рис. 9. Запаси ділянки № 1 Бистріївського родовища габро при прийнятому (початковому) напрямку розробки*

Після виконаних операцій поділу масиву на блоки та встановлення їх якості був проведений порівняльний розрахунок запасів для прийнятого напрямку видобування (рис. 9) та найефективнішого (рис. 10). В результаті виконаних розрахунків фактично були підраховані запаси по двох ділянках Бистріївського родовища габро, а також отримані численні статистичні дані, що ясно показують вплив на ефективність ведення гірничих робіт залежності напрямку ведення видобувних робіт у кар'єрі від природної тріщинуватості масиву.

| ІВ контура:<br>ОТМЕТКА В МСК (WCS), м:<br>Площадь контура, м2:<br>Объем контура, м3:<br>Размеры блока, м:<br>Длина:<br>Ширина:<br>Высота:<br>Площадь блока, м2:<br>объем блока, м3:<br>Плотность камня, т/м3:<br>Масса блока, т:<br>$- - - -$ По классам: | 1<br>0.<br>617.39<br>4321.71<br>5<br>2<br>7<br>10<br>70<br>2.75<br>192.5 |                           |                           |
|----------------------------------------------------------------------------------------------------|--------------------------------------------------------------------------|---------------------------|---------------------------|
| Количество блоков:<br>То же в процентах, %:                                                                                                    | *TOTAL*<br>39.<br>100                                                    | 2nd CLASS<br>20.<br>51.28 | 1st CLASS<br>19.<br>48.72 |
| Площадь блоков, м2:<br>То же в процентах, %:                                                                                                    | 390<br>100                                                               | 200 -<br>51.28            | 190<br>48.72              |
| объем блоков, м3:<br>То же в процентах, %:                                                                                                    | 2730<br>100                                                              | 1400 -<br>51.28           | 1330<br>48.72             |
| Масса блоков, т:<br>То же в процентах, %:                                                                                                    | 7507.5<br>100                                                            | 3850<br>51.28             | 3657.5<br>48.72           |
| Заполнение контура, %:                                                                                                    | 63.17                                                                    |                           |                           |
| Фактор выгоды, %:<br>По площади (контура):                                                                                                    | 30.78                                                                    | [32.39]                   | 30.78                     |

*Рис. 10. Запаси ділянки № 1 Бистріївського родовища габро при найкращому (рекомендованому) напрямі видобування, визначеному відносно природної тріщинуватості*

Як видно з результатів розрахунку, при дотриманні оптимального напрямку порівняно з прийнятим на підприємстві за прогнозований вихід блоків 1-го класу зростає з 140м<sup>3</sup> до 1330м<sup>3</sup>, що доводить потребу і ефективність даного алгоритму для визначення напрямку ведення гірничих робіт з метою підвищення раціональності використання сировини родовища і покращення його техніко-економічних показників.

#### **Висновки.**

1. В межах одного родовища коефіцієнт видобування блоків і їх розміри можуть змінюватись в досить широких межах, наприклад, блочність зростає при русі з крил інтрузії до купольної її частини і з глибиною, при цьому зони максимумів не завжди співпадають по горизонталі, тому для правильної і ефективної розробки родовища потрібно дослідити і врахувати ці зміни і поділити родовище на ділянки зі сталими значеннями даних показників.

2. Ореол розсіювання вертикальних тріщин однієї системи може бути дуже значним (досягати 30–40 º і більше), крім того не завжди між поздовжньою та поперечною системами зберігається наближений до 90 º кут. Це означає, що для різних частин (ділянок) родовища фактичний азимут простягання системи вертикальних тріщин може значно (на 5–10 °, а в деяких випадках до 60 °) відрізнятися від встановленого середнього значення для всього родовища. Тому для збільшення виходу якісних товарних блоків рекомендується для кожної ділянки родовища виконувати оптимізацію напряму розвитку фронту гірничих робіт (який звичайно обирається паралельним чи перпендикулярним до азимуту простягання найбільш розвиненої системи вертикальних тріщин) – вносити поправки до напряму розвитку фронту гірничих робіт, тобто повертати напрям ведення гірничих робіт на певний кут відносно найбільш розвиненої системи вертикальних тріщин масиву, що дозволяє враховувати особливості розміщення тріщин всіх систем на даній ділянці покладу і фактично виконувати оптимізацію напряму розвитку фронту гірничих робіт.

3. Запропонований алгоритм визначення оптимального напряму ведення гірничих робіт рекомендується використовувати лише для ділянок, які намічені до розробки в найближчий час, звільнені від розкривних порід і мають максимальну кількість площин відслонень, оскільки це дає змогу повністю виявити і врахувати всі тріщини, що беруть участь у формуванні блочності на даній ділянці, і максимально підвищити точність обчислень.

4. При незначному збільшенні прогнозованого виходу блоків 1-го класу ефективність використання даного методу різко зменшується, оскільки витрати на випилювання та додаткове пасерування блоків можуть перевищувати додаткові доходи від продажу блоків більших розмірів.

## **ЛІТЕРАТУРА:**

- 1. *Бакка Н.Т.* Прогнозирование блочности на месторождениях облицовочных гранитов горногеометрическими методами: Дисс. ... канд. техн. наук. – Днепропетровск, 1974. – 166 с.
- 2. *Бакка Н.Т., Ильченко И.В.* Облицовочный камень. Геолого-промышленная и технологическая оценка месторождений: Справочник. – М.: Недра, 1992. – 303 с.
- 3. *Криворучко А.О.* Вплив тріщинуватості та анізотропії каменю на технологію видобування // Вісник ЖІТІ. – 2002. – № 23. – С. 281–284.
- 4. *Криворучко А.О.* Обґрунтування методики геометризації габроїдних порід на основі визначення та оцінки показників структури та декоративності: Дис. … канд. техн. наук: 05.15.01. – Житомир, 2006. – 230 с.
- 5. *Криворучко А.О., Кісєль О.О., Іськов С.С.* Вплив анізотропії каменю на оптимізацію процесу підготовки масиву до виймання // Вісник ЖДТУ / Технічні науки. – 2007. –– № III (39). – С. 150– 155.
- 6. *Соболевський Р.В.* Обґрунтування параметрів видобування і переробки декоративного каменю на основі гірничо-геометричного аналізу структур покладів: Дис. … канд. техн. наук: 05.15.01. – Житомир, 2005. – 191 с.

ІСЬКОВ Сергій Станіславович – асистент кафедри маркшейдерії Житомирського державного технологічного університету.

Наукові інтереси:

- гірництво;
- маркшейдерська справа.

КРИВОРУЧКО Андрій Олексійович – кандидат технічних наук, доцент кафедри геотехнологій ім. проф. М.Т. Бакка Житомирського державного технологічного університету.

- Наукові інтереси:
- гірництво;
- маркшейдерська справа.

КОВАЛЕВИЧ Людмила Анатоліївна – асистент кафедри маркшейдерії Житомирського державного технологічного університету.

Наукові інтереси:

- видобування і використання коштовного каміння;
- маркшейдерія.

Подано 14.01.2008

**Іськов С.С., Криворучко А.О., Ковалевич Л.А.** Визначення оптимального напрямку ведення гірничих робіт для окремих технологічних ділянок кар'єру по видобуванню блочної сировини

**Иськов С.С., Криворучко А.А., Ковалевич Л.А.** Определение оптимального направления ведения горных работ для отдельных технологических участков карьера по добыче блочного сырья

**Iskov S.S., Krivoruchko A.O., Kovalevich L.A.** Determination of mining works optimal directions in separate technological parts of block extraction quarry

#### УДК 553.6, 622.235

**Определение оптимального направления ведения горных работ для отдельных технологических участков карьера по добыче блочного сырья / С.С. Иськов, А.А. Криворучко, Л.А. Ковалевич** 

В статье доказана потребность и приведена методика определения оптимального направления ведения горных работ для каждого участка залежи на примере Быстриевского месторождения габбро с целью повышения коэффициента выхода блочного сырья и увеличения линейных размеров блоков

#### УДК 553.6, 622.235

.

**Determination of mining works optimal directions in separate technological parts of block extraction quarry / S.S. Iskov, A.O. Krivoruchko, L.A. Kovalevich**

New methods to determine optimal directions of mining works in separate technological parts of deposits on the example of Bystryiv gabbro deposits for increasing the coefficient of block material extraction and linear block size are proposed in the article.